## $\bf{MPCP}$ zur Turingmaschine  $M$  mit Eingabe 1011

1. Anfangskonfiguration

$$
(\#,\, \#z_0\,1011\#)
$$

- 2. Kopierregeln
- (0, 0)  $(1, 1)$  $(\Box, \Box)$  $(\#,\#)$
- 3. Löschregeln

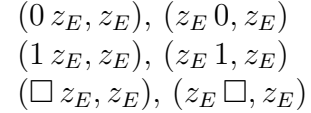

4. Abschluß

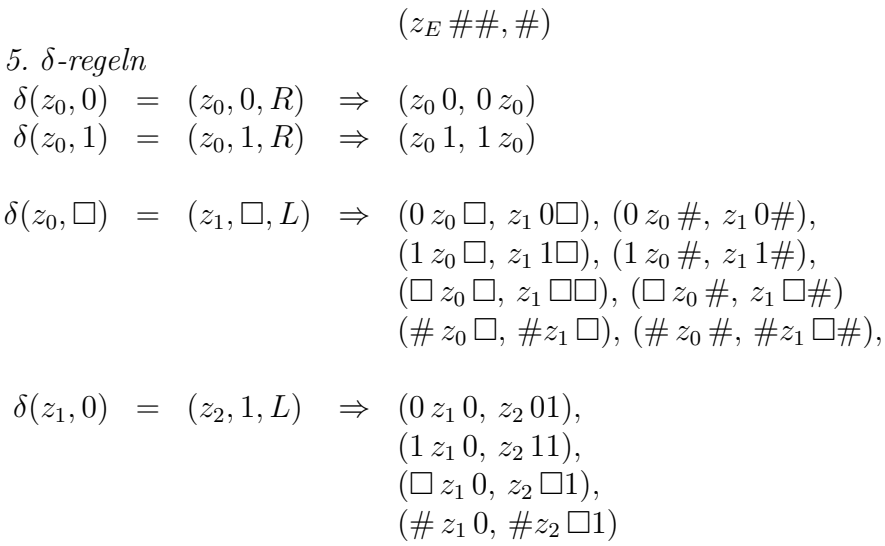

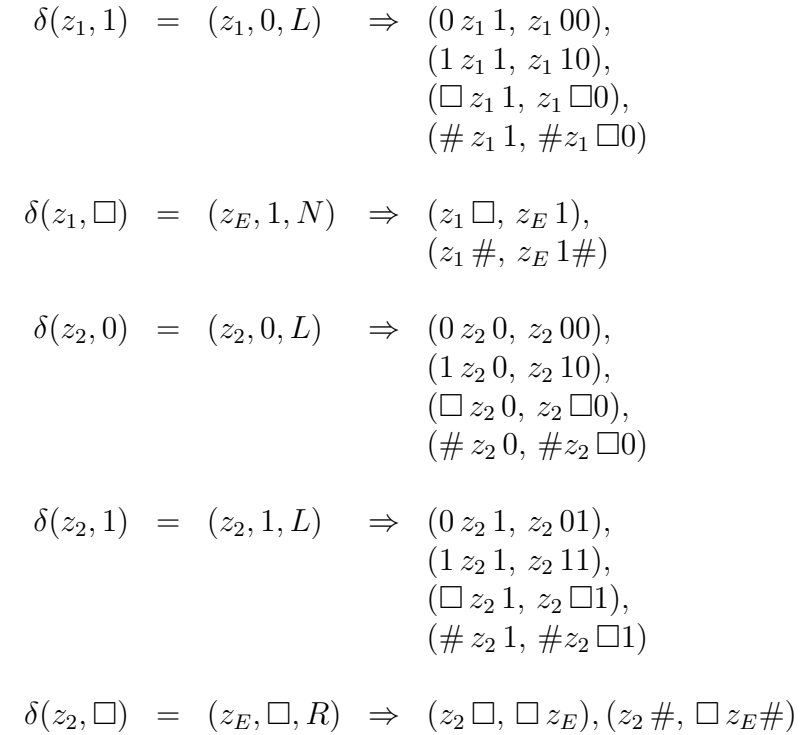